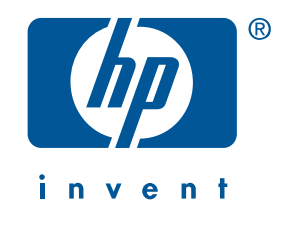

**Windows Macintosh** 

hrvatski

# kratke upute hp deskjet 845c/825c series

UserGuide\_QuickRef.book Page ii Thursday, April 5, 2001 11:23 AM

 $\bigcirc$ 

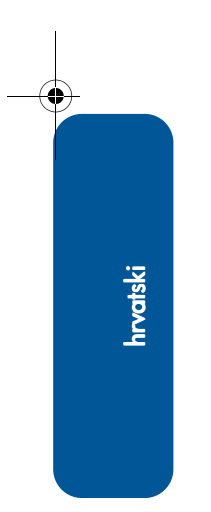

S

 $\frac{1}{\sqrt{2}}$ 

# kratke upute

hp deskjet 845c/825c series

# sadržaj

♦

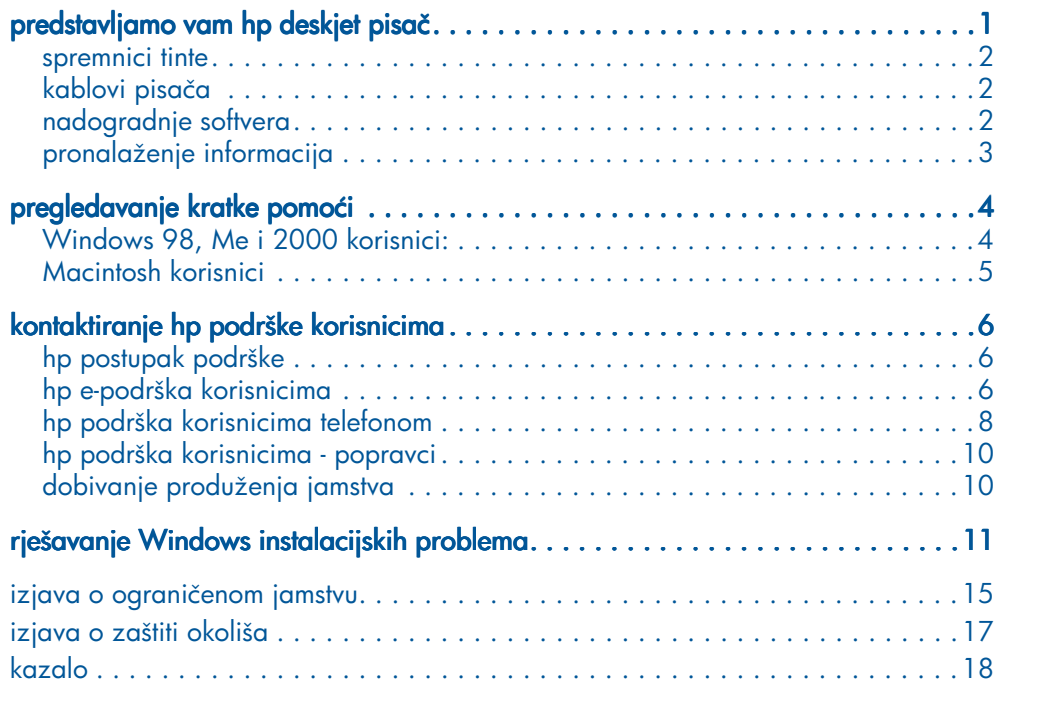

i

Izdanje 1, kolovoz 2001. Copyright 2001 Hewlett-Packard Company

#### potvrde

Microsoft, MS-DOS, i Windows zaštićeni su trgovački znaci tvrtke Microsoft Corporation.

Adobe i Acrobat registrirani su trgovački znaci tvrtke Adobe Systems Incorporated.

Mac, Macintosh i Mac OS su trgovački znaci tvrtke Apple Computer, Inc., registrirani u SAD i u drugim državama.

### obavijest

Informacije koje se nalaze u ovom dokumentu podložne su promjenama bez prethodne najave.

Hewlett-Packard ne daje nikakva jamstva u pogledu ovog materijala, uključujući, ali ne ograničavajući se na, izvedena jamstva u pogledu tržišne prođe i prikladnosti za određenu namjenu.

Hewlett-Packard neće biti odgovoran za pogreške koje se nalaze u ovom materijalu, niti za slučajnu ili posljedičnu štetu koja bi bila u vezi sa snabdijevanjem, djelotvornošću ili korištenjem ovog materijala.

Nijedan dio ovog dokumenta ne smije se fotokopirati, reproducirati, niti prevoditi na drugi jezik bez prethodnog pisanog odobrenja tvrtke Hewlett-Packard Company.

#### termini i konvencije

Sljedeći termini i konvencije koriste se u *kratkim uputama*:

#### termini

HP Deskjet 845c i 825c series pisači skupno se mogu nazivati HP Deskjet 845c/825c ili HP Deskjet.

#### simboli

Simbol > vodi vas kroz slijed softverskih koraka. Na primjer:

Kliknite na Start > Programs > hp deskjet 9xx series > Release Notes da biste pogledali release notes (bilješke o proizvodu).

#### upozorenja

Pažnja naznačava moguće oštećenje na HP Deskjet pisaču ili na drugim uređajima. Na primjer:

Pažnja! Ne dodirujte štrcaljke tinte na spremnicima, niti bakrene kontakte. Dodirivanje ovih dijelova može dovesti do začepljenja, zaustavljanja protoka tinte te loših električnih veza.

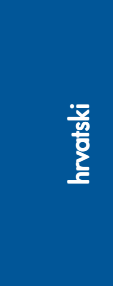

ii

# predstavljamo vam hp deskjet pisač

## što je u kutiji

Zahvaljujemo na kupnji HP DeskJet pisača! U vašoj kutiji s pisačem nalazi se sljedeće:

- HP Deskjet pisač (845c series ili 825c series)
- Kabel za napajanje strujom
- Strujni modul
- CD sa softverom pisača
- *kratke upute*
- poster *prvi koraci*
- Spremnik crne tinte (ne dobiva se sa svim modelima)

1

hrvatski

• Spremnik trobojne tinte

Ako bilo što od navedenoga nedostaje u vašoj kutiji, javite se svojem HP prodavatelju ili kontaktirajte HP podršku korisnicima. Pogledajte "kontaktiranje hp podrške korisnicima" za više informacija.

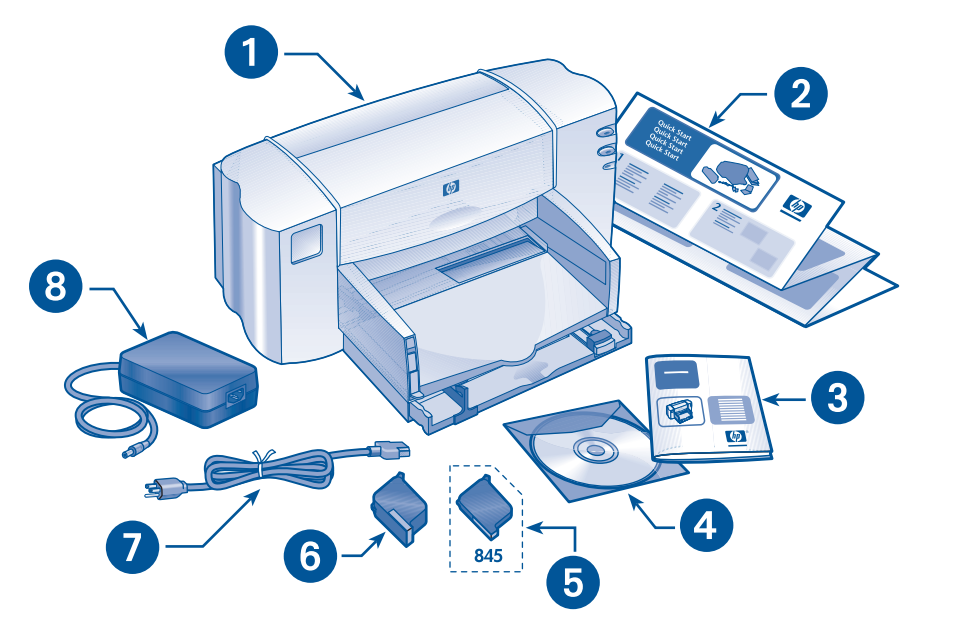

1. pisač 2. *prvi koraci* poster 3. *kratke upute* 4. softver pisača 5. spremnik crne tinte 6. spremnik trobojne tinte 7. kabel za napajanje strujom 8. strujni modul

## spremnici tinte

U kutiji s HP Deskjet pisačem nalazi se spremnik trobojne tinte (s 845c series pisačem dolazi i spremnik crne tinte). Kutija sa spremnikom tinte i elektronički priručnik *kratka pomoć* sadrže upute za ugradnju.

Prilikom zamjene spremnika tinte, provjerite koristite li spremnik s odgovarajućim brojem dijela:

- Crni—HP 15 (HP C6615D)
- Trobojni—HP 17 (HP C6625A)

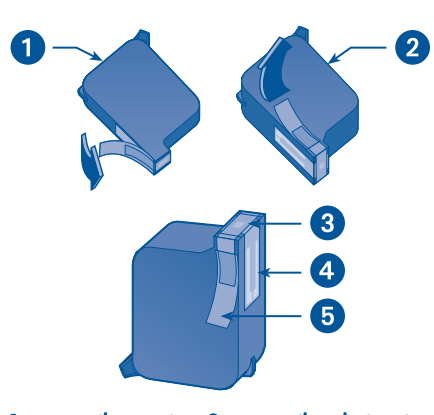

- 1. spremnik crne tinte 2. spremnik trobojne tinte 3. štrcaljke tinte 4. bakreni kontakti
- 5. zaštitna plastična vrpca

Pažnja! Prilikom zamjene spremnika tinte, ne dodirujte štrcaljke tinte na spremniku, niti bakrene kontakte. Dodirivanje ovih dijelova može dovesti do začepljenja, zaustavljanja protoka tinte te loših električnih veza. Uz to, ne skidajte bakrene vrpce. One su nužno potrebni električni kontakti.

## kablovi pisača

U kutiji s pisačem ne dobivate kabel pisača. Nabavite kabel usklađen za USB sučelje, koji se koristi i na Macintosh sustavima i na sustavima Windows 98, Me i 2000

## nadogradnje softvera

Softver pisača, koji se ponekad naziva i pokretački program pisača (printer driver), omogućuje slanje vaših zahtjeva za ispis pisaču. Koristite jedan od sljedećih načina za nabavu kopija i nadogradnji softvera pisača:

- Preuzmite datoteke sa softverom pisača s HP Web stranica.
- Nazovite telefonom HP Podršku korisnicima i zatražite CD s nadogradnjama softvera.

Pogledajte "kontaktiranje hp podrške korisnicima" za brojeve telefona Podrške korisnicima i adrese Web stranica.

♦

## pronalaženje informacija

Uz HP Deskjet pisač dobivate nekoliko dokumenata. U tim ćete dokumentima naći upute za instalaciju programske podrške pisača, upute za rad s pisačem te pomoć kad vam zatreba. Sljedeća tablica navodi gdje se mogu naći pojedine vrste informacija.

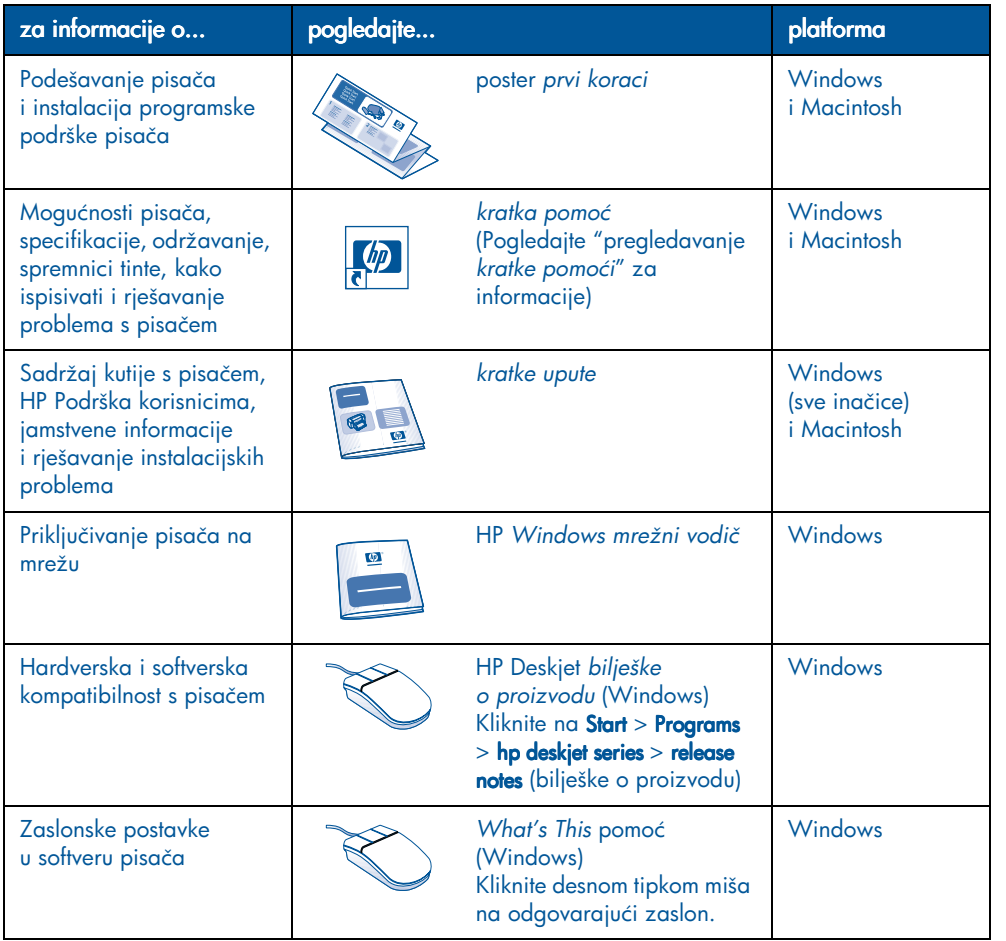

hrvatski

# pregledavanje kratke pomoći

Elektronički priručnik, *kratka pomoć*, nudi upute za korištenje HP Deskjet pisača. Tu ćete pronaći i informacije za pomoć u rješavanju mogućih problema.

## Windows 98, Me i 2000 korisnici

Otvorite *kratku pomoć* pomoću HP Asistenta pisača, alata koji vam nudi i:

- Podršku putem službe HP Podrške korisnicima
- Sugestije za ispis
- Veze za kupnju drugih HP proizvoda
- Veze na nadogradnju softvera

Ikona hp asistenta pisača prikazuje se na radnoj površini Windowsa nakon što instalirate softver pisača.

## pristupanje *kratkoj pomoći*

Da biste pogledali *kratku pomoć*:

- 1. Dvaput kliknite ikonu hp asistenta pisača na radnoj površini svojeg računala. Pojavljuje se HP Asistent pisača.
- 2. Kliknite na gumb kratka pomoć da biste prikazali teme priručnika.

*Kratku pomoć* možete otvoriti i sa Start izbornika ako kliknete Start > Programs  $>$  hp deskjet 845c/825c series  $>$  845c/825c printer assistant > quick help.

Adobe Acrobat inačice *kratke pomoći*

Priručnik *kratka pomoć* je dostupan i na sljedećim jezicima:

- Arapski
- Bahasa Indonezija
- Bugarski
- Hrvatski
- Estonski
- Grčki
- Hebrejski
- Kazaški
- Litvanski
- Rumunjski
- Slovački
- Slovenski
- Turski

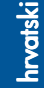

Ako želite pogledati priručnik na jednom od navedenih jezika:

- 1. Dvaput kliknite ikonu hp asistenta pisača na radnoj površini svojeg računala.
- 2. Kliknite gumb kratka pomoć na zaslonu hp asistenta pisača.
- 3. Odaberite quick help is available in other languages (kratka pomoć dostupna na drugim jezicima) na dnu zaslona *kratka pomoć*.
- 4. Umetnite CD sa softverom pisača u CD-ROM pogon računala.
- 5. Odaberite svoj jezik s popisa koji se pojavljuje.
	- Ako je na vašem računalu instaliran Acrobat Reader, prikazuje se *kratka pomoć*.
	- Ako Acrobat Reader nije instaliran na vašem računalu, instalirat će se automatski, nakon čega se prikazuje *kratka pomoć*.

## Macintosh korisnici

Za pregled priručnika *kratka pomoć* na Macintosh računalima potreban je Adobe Acrobat Reader. Ako nemate Acrobat Reader, instalirajte ga s CDa sa softverom pisača.

Da biste otvorili *kratku pomoć*:

- 1. Umetnite CD sa softverom pisača u CD-ROM pogon računala. Pokazuje se hp deskjet zaslon.
- 2. Odaberite mapu User Manual (Vodič za korisnika) za svoj jezik.
- 3. Učinite jedno od sljedećeg:
	- Dvaput kliknite na ikonu Electronic User Manual (Elektronički vodič za korisnika) ako je na vašem računalu instaliran Acrobat Reader.

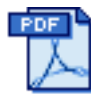

#### Electronic User Manual

– Dvaput kliknite Acrobat Reader Installer ikonu ako Acrobat Reader nije instaliran na vašem računalu.

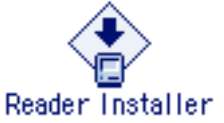

Adobe Acrobat Reader automatski se instalira. Nakon instalacije, dvaput kliknite ikonu Electronic User Manual (Elektronički vodič za korisnika) da biste otvorili *kratku pomoć*.

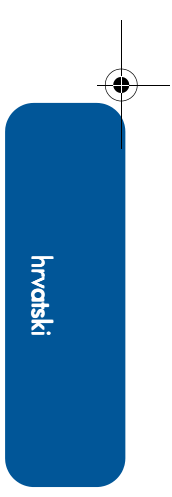

# kontaktiranje hp podrške korisnicima

HP služba podrške i savjeta korisnicima nudi vam stručne savjete o korištenju vašeg HP Deskjet pisača i pomaže u rješavanju problema s vašim pisačem. Postoji nekoliko načina za dobivanje pomoći—one koja vam treba, onda kada vam treba!

## hp postupak podrške

Postupak HP podrške korisnicima je najučinkovitiji ako tražite pomoć sljedećim redoslijedom:

1. Koristite *kratku pomoć*.

Pogledajte "pregledavanje *kratke pomoći*" za više informacija.

2. Pristupite HP e-podršci korisnicima.

Koristite svoju vezu na Internet u bilo koje doba dana da biste:

- Provjerili HP-ove Web stranice podrške za pomoć u vezi s proizvodom
- Čitali poruke foruma zajednice HP korisnika ili postavili pitanje

– Poslali poruku e-pošte za HP

Pogledajte "hp e-podrška korisnicima" za više informacija.

3. Kontaktirajte HP podršku korisnicima telefonom tijekom radnog vremena.

Pogledajte "hp podrška korisnicima telefonom" za više informacija.

Napomena Opcije i dostupnost podrške razlikuju se po proizvodu, državi/regiji i jeziku.

## hp e-podrška korisnicima

HP E-podrška korisnicima nudi podršku putem Interneta dokle god posjedujete svoj HP pisač. Dobijte trenutni pristup informacijama podrške, savjete u vezi s ispisom i najnovije nadogradnje za vaš softver pisača (naziva se i "upravljački program")—24 sata dnevno, sedam dana tjedno, besplatno.

## Web stranice hp podrške

Ako na računalo imate priključen modem i imate pristup Internetu putem davatelja Internet usluga ili izravno, možete dobiti razne informacije o svojem pisaču. Provjerite Web stranice navedene u tablici na sljedećoj stranici.

Ako vaša zemlja ili jezik nisu navedeni u tablici, pristupite HP Pomoći korisnicima na www.hp.com/apcposupport/regional.html da biste vidjeli jesu li dostupne Web stranice na vašem jeziku.

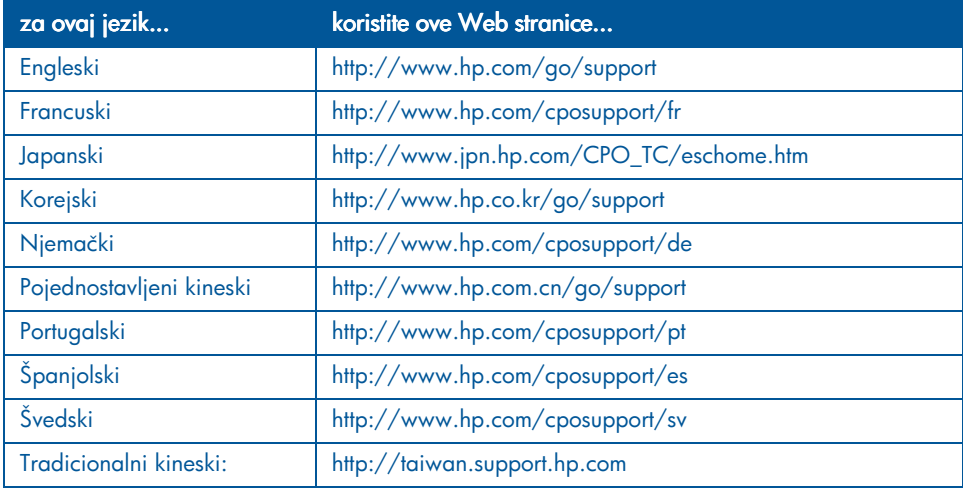

Povežite se s forumima zajednica HP korisnika i HP E-poštom za pomoć korisnicima s HP Web stranica Podrške korisnicima. Prijavite se na Web stranice, a zatim odaberite opcije pisača koje odgovaraju vašem pisaču. Kada se pojavi zaslon hp podrške korisnicima, kliknite Connect with HP (priključenje na HP).

## forumi zajednica hp korisnika

HP-ovi forumi zajednica korisnika pomoći omogućuju vam čitanje pitanja i odgovora koja su ostavili drugi HP korisnici da biste pronašli rješenje svojeg problema za koji vam treba podrška. Također možete postaviti i vlastita pitanja, a zatim kasnije posjetiti stranice da biste vidjeli jesu li vam iskusniji korisnici ili moderatori foruma ostavili kakav savjet ili zamisao.

## e-pošta hp podrške korisnicima

Osobna e-pošta nudi izravne odgovore na vaša pitanja, a odgovara vam stručna osoba iz HP službe Podrške korisnicima. Upišite svoje pitanje na obrascu na Web stranici i dobit ćete odgovor putem e-pošte. (Na pitanja se obično odgovara u roku od 48 sati, ne računajući neradne dane). Podrška putem e-pošte je odličan način za postavljanje tehničkih pitanja ili za dobivanje odgovora koji se odnosi na vaš specifični sustav.

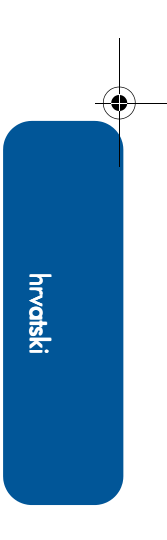

## hp podrška korisnicima telefonom

HP nudi besplatnu telefonsku podršku tijekom razdoblja telefonske podrške za pisač. (Međutim, ipak plaćate standardnu cijenu telefonskog razgovora.) Donji popis navodi razdoblje telefonske podrške po regijama.

## razdoblje besplatne telefonske podrške

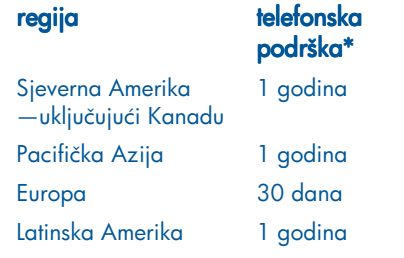

*\*Plaća se standardna cijena telefonskog razgovora.*

## prije nego što nazovete

Prije nego telefonski zatražite pomoć, pokušajte s drugim vrstama besplatne podrške:

- *kratka pomoć*
- poster *prvi koraci*
- HP E-podrška korisnicima
- HP Customer Care audio tips (ako ste u SAD-u). Rješenja za najčešće postavljana pitanja za HP Deskjet pisače možete dobiti ako nazovete naš besplatni automatizirani sustav podrške na broju (877) 283-4684.

Ako uz pomoć tih izvora ne možete riješiti svoj problem, nazovite osobu iz HP službe Podrške korisnicima dok ste pokraj svojeg računala i pisača. U svrhu brže usluge, budite spremni pružiti informacije o koracima koje ste već poduzeli u svrhu rješavanja problema.

Osim navedenoga, HP osoblju trebaju sljedeće informacije da bi vam pomogli:

- Broj modela pisača (naljepnica je s prednje strane pisača)
- Serijski broj pisača (naljepnica je na donjoj strani pisača)
- Operativni sustav računala
- Verzija upravljačkog programa pisača (naziva se i softver pisača)
- Poruke koje su se pojavljivale u vrijeme kada se problem javio
- Odgovori na sljedeća pitanja:
	- Je li se ta situacija već događala? Možete li je ponoviti?
	- Kada se to dogodilo? Jeste li dodavali novi hardver ili softver u vrijeme kada se problem pojavio?

## brojevi telefona podrške

Ako vam je potrebna pomoć u rješavanju problema, nazovite HP službu Podrške korisnicima koristeći jedan od telefonskih brojeva iz tablice na desnoj strani. Ako telefonski broj za vašu regiju nije naveden, pogledajte HP Web stranice na www.hp.com/cpsosupport/guide/psd/expectations.htm.

## nakon razdoblja besplatne telefonske podrške

Nakon razdoblja besplatne telefonske podrške, još uvijek možete dobiti pomoć od HP-a, ali uz plaćanje. Cijene su podložne promjenama bez prethodne najave.

(Međutim, HP E-podrška korisnicima je uvijek dostupna, i to besplatno! Pogledajte "hp e-podrška korisnicima" za više informacija.)

- Za pozive u Sjedinjenim Državama koji traju kraće od 10minuta, nazovite (900) 555-1500. Cijena je US\$2,50 po minuti, počevši od trenutka kada vas spoje s osobom iz službe podrške. Cijena koja će vam se zaračunati ne prelazi US\$25.
- Za pozive u Sjedinjenim Državama koji mogu trajati dulje od deset minuta ili pozive iz Kanade, nazovite (800) 999-1148. Cijena je US\$25 po pozivu, a tereti se vaša Visa ili MasterCard kartica.

Ako tijekom poziva HP utvrdi da će se vaš pisač morati servisirati, a pisač je još pod ograničenim jamstvom, usluga telefonske podrške vam se neće naplatiti.

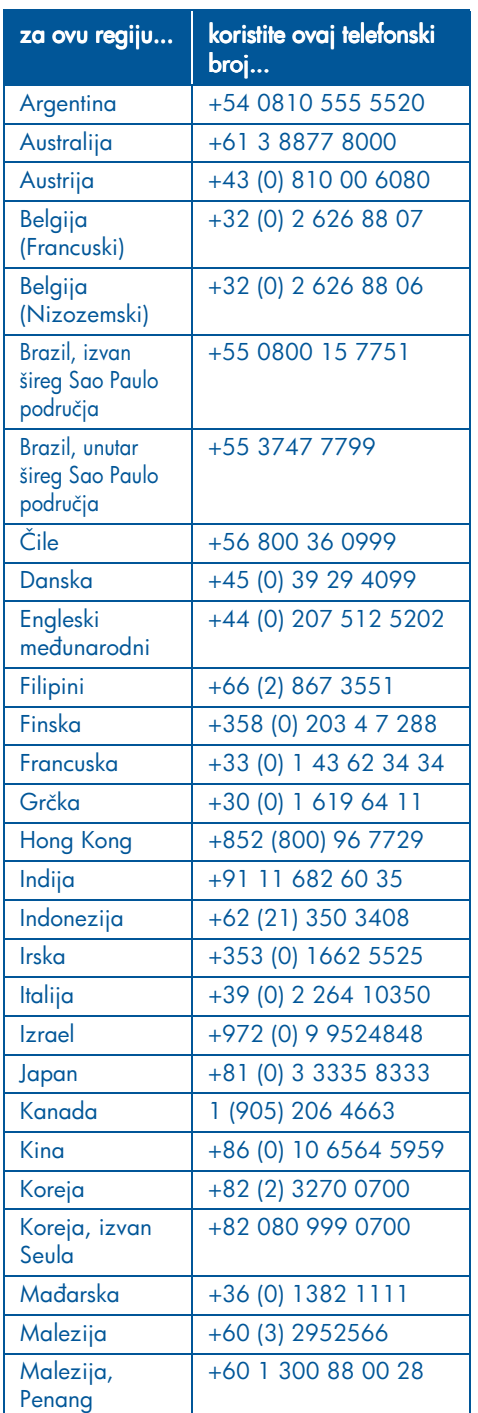

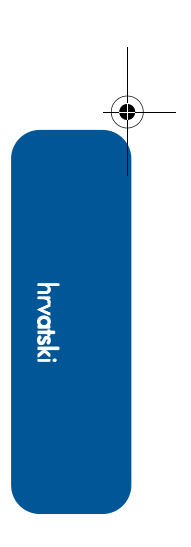

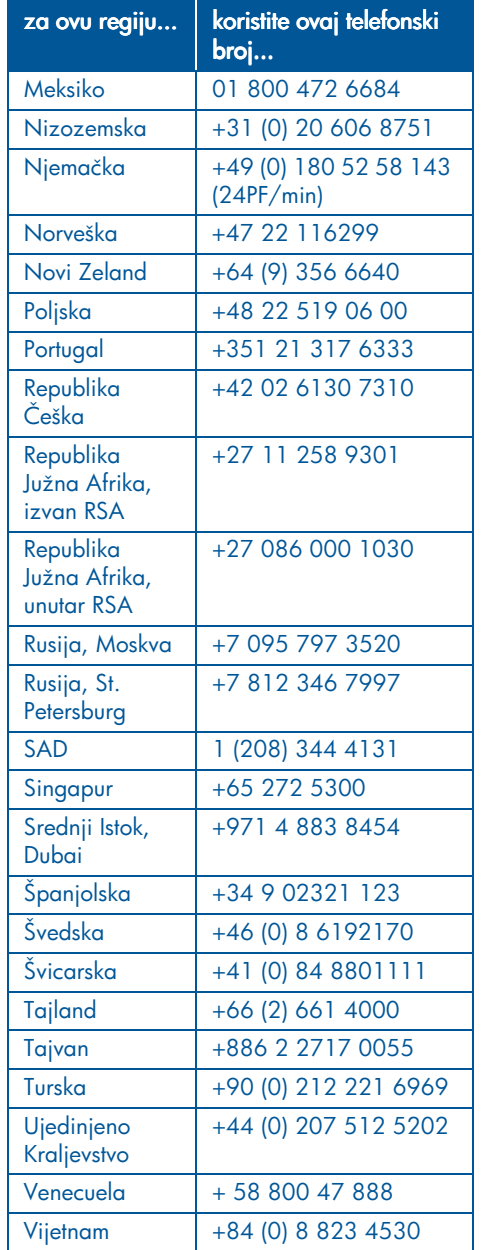

## hp podrška korisnicima - popravci

Ako trebate popravak svojeg HP pisača, nazovite HP telefonsku Podršku korisnicima. (Pogledajte telefonske brojeve HP podrške na prethodnoj stranici.) Ovlaštena stručna osoba iz HP službe Podrške korisnicima će dijagnosticirati problem i koordinirati postupak popravka.

Služba Podrške korisnicima uputit će vas na najbolje rješenje, bez obzira radi li se o ovlaštenom serviseru ili HP servisnoj službi. Ta je usluga besplatna tijekom trajanja ograničenog jamstva za vaš pisač. Nakon razdoblja jamstva, zaračunat će vam se cijena popravka.

## dobivanje produženja jamstva

Ako biste željeli produljiti svoje razdoblje jamstva i nakon razdoblja ograničenog jamstva, dostupne su vam sljedeće mogućnosti:

- Obratite se svojem prodavatelju za produženo jamstvo. Da biste pronašli HP prodavatelje u SAD-u, pogledajte lokator HP usluga na www.hp.com/ service\_locator.
- Ako vaš prodavatelj ne nudi servisne ugovore, nazovite izravno HP i tražite informacije o našim HP servisnim ugovorima. U SAD-u nazovite (800) 446-0522; u Kanadi nazovite (800) 268-1221. Za HP servisne ugovore izvan SAD-a i Kanade, javite se u vaš lokalni HP prodajni ured.

# rješavanje Windows instalacijskih problema

Pogledajte informacije u ovom odlomku ako imate problema kod podešavanja svojeg pisača. Ako vam zatreba pomoć nakon što je pisač podešen, pogledajte elektronički priručnik *kratka pomoć*.

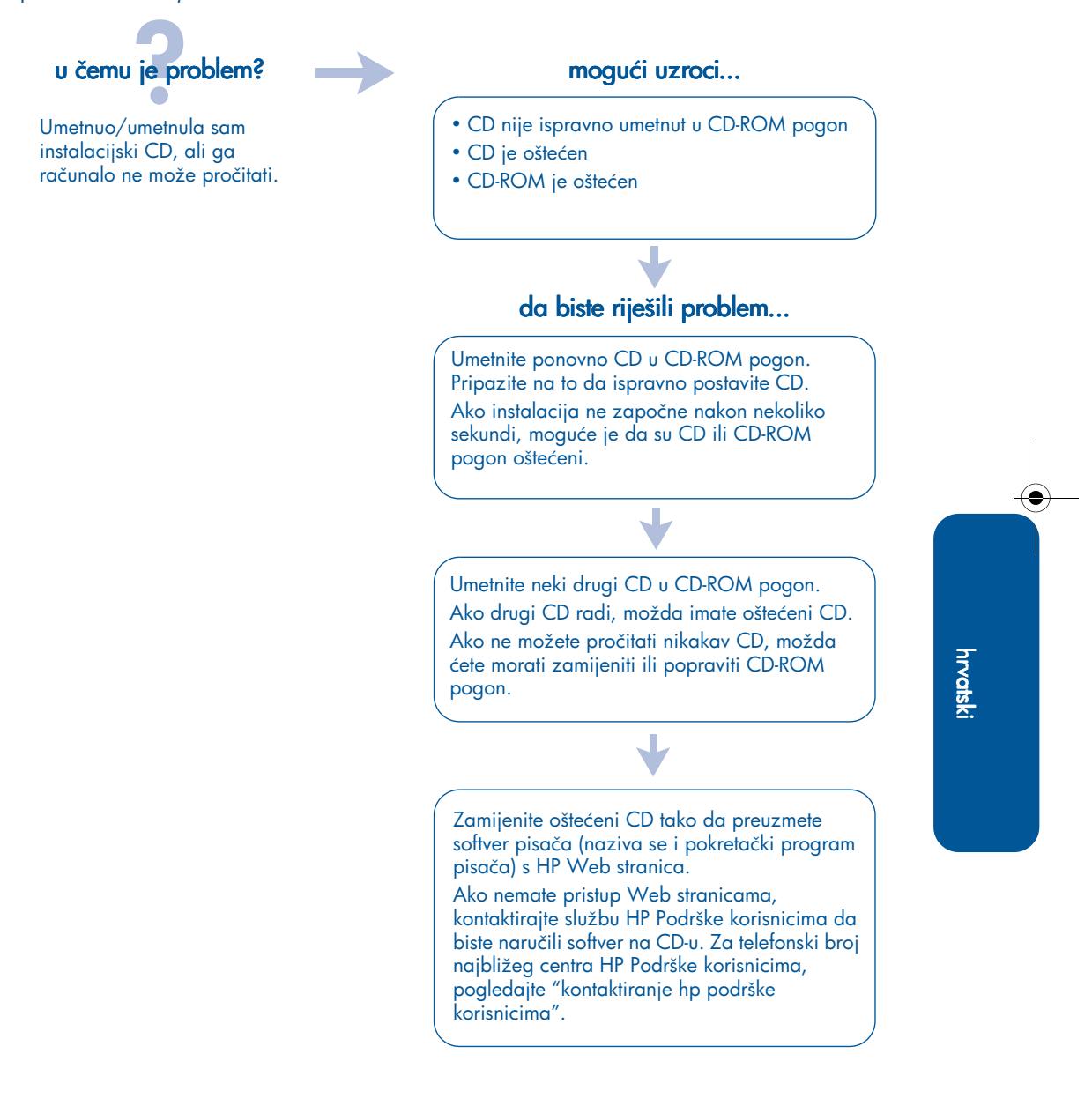

UserGuide\_QuickRef.book Page 12 Thursday, April 5, 2001 11:23 AM

# u čemu je problem?

Softver pisača nije se instalirao ispravno.

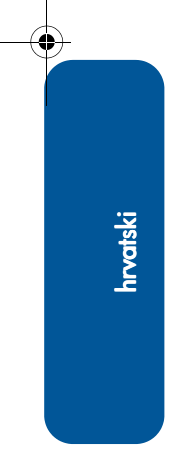

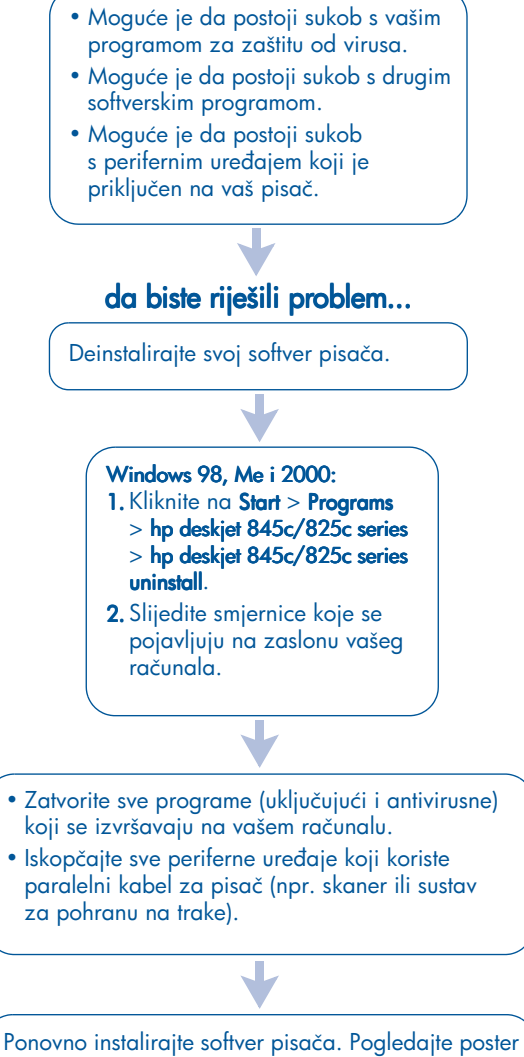

mogući uzroci...

*prvi koraci*.

Ako i dalje imate problema s instalacijom softvera, kontaktirajte službu HP Podrške korisnicima. Pogledajte "kontaktiranje hp podrške korisnicima".

UserGuide\_QuickRef.book Page 13 Thursday, April 5, 2001 11:23 AM

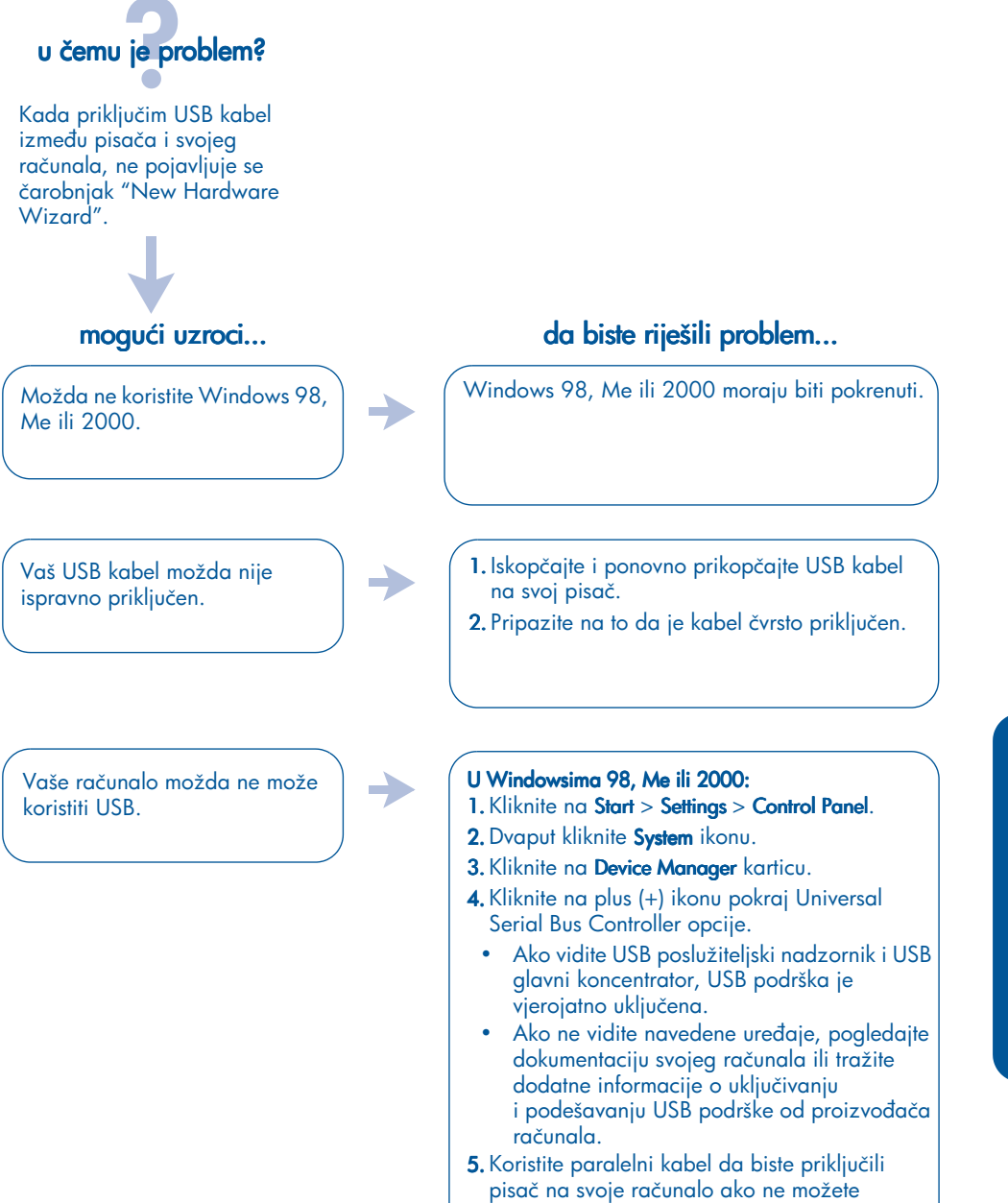

osposobiti USB.

hrvatski

# u čemu je problem? mogući uzroci...

Kada pisač i računalo spojim putem USB kabela, pojavljuje se poruka "Unknown Device".

- U kabelu između pisača i računala ima statičkog elektriciteta.
- Možda imate neispravan USB kabel.

## da biste riješili problem...

- 1. Iskopčajte USB kabel iz pisača.
- 2. Iskopčajte kabel za napajanje strujom iz pisača.
- 3. Pričekajte oko tridesetak sekundi.
- 4. Priključite kabel pisača na pisač.
- 5. Priključite USB kabel na pisač.
- 6. Zamijenite USB kabel ili koristite paralelni kabel ako se i dalje pojavljuje poruka "Unknown Device" na okviru za dijalog "New Hardware Found".

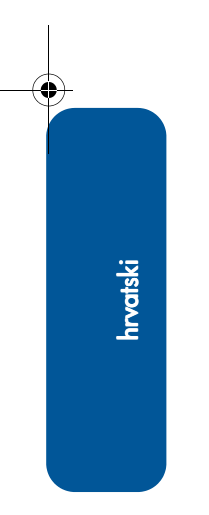

## izjava o ograničenom jamstvu

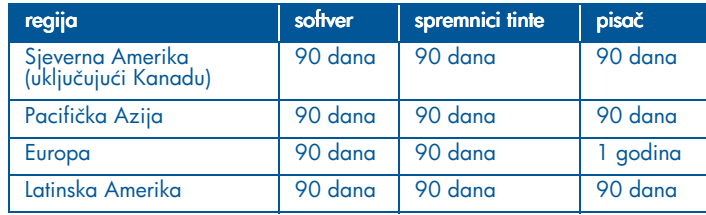

#### A. opseg ograničenog jamstva

- 1. Hewlett-Packard (HP) jamči krajnjem korisniku da će gore navedeni HP proizvodi biti bez nedostataka u pogledu materijala i izrade tijekom gore navedenog razdoblja, računajući od datuma kupnje. Kupac je odgovoran za čuvanje dokaza o datumu kupnje.
- 2. Za softverske proizvode, HP-ovo ograničeno jamstvo vrijedi samo za slučaj da proizvod ne izvršava programske instrukcije. HP ne jamči da će rad bilo kojeg proizvoda biti bez prekida niti da će biti bez pogrešaka.
- 3. HP-ovo ograničeno jamstvo pokriva samo one kvarove koji su nastali kao posljedica normalnog korištenja proizvoda te nije primjenjivo u slučaju:
	- a. Nepravilnog ili neodgovarajućeg održavanja ili izmjene;
	- b. Kada softver, međusklopovi, mediji, dijelovi ili potrošni materijal nisu dobavljeni ili nisu podržani od strane HP-a; ili
	- c. Kada se proizvod rabi izvan navedenih specifikacija.
- 4. Za HP pisače, korištenje spremnika tinte koji nije HP-ov ili korištenje ponovno punjenog spremnika ne utječe ni na jamstvo kupcu niti na bilo koji HP ugovor o održavanju s kupcem. Međutim, ako se kvar ili šteta na pisaču može pripisati korištenju spremnika tinte koji nije HP-ov ili korištenju ponovno punjenog spremnika, HP će zaračunati standardnu tarifu za utrošeno vrijeme i materijal kod servisiranja pisača zbog takve štete ili kvara.
- 5. Ako HP primi, tijekom razdoblja jamstva, obavijest o bilo kakvom nedostatku softvera, medija ili spremnika tinte, pokrivenih HP jamstvom, HP će zamijeniti takav neispravan proizvod. Ako HP primi obavijest o bilo kakvom nedostatku hardverskog proizvoda koji je pokriven HP jamstvom tijekom razdoblja jamstva, HP će po vlastitom izboru popraviti ili zamijeniti takav neispravan proizvod.
- 6. Ako HP nije u mogućnosti popraviti ili zamijeniti neispravan proizvod pokriven HP jamstvom, HP će u razumnom roku nakon što primi obavijest o kvaru, izvršiti povrat plaćene kupovne cijene za taj proizvod.
- 7. HP nema nikakve obveze popraviti ili zamijeniti proizvod niti vratiti novac sve dok kupac ne vrati neispravni proizvod HP-u.
- 8. Bilo koji zamjenski proizvod može biti nov ili kao nov, pod uvjetom da je po funkcionalnosti barem jednak proizvodu koji se zamienjuje.
- 9. HP-ovo ograničeno jamstvo je valjano u bilo kojoj državi u kojoj HP distribuira navedeni HP proizvod, osim za Srednji Istok, Afriku, Argentinu, Brazil, Meksiko, Venecuelu i francuske "Departements D'Outre-Mer"; za ta izuzeta područja jamstvo vrijedi samo u državi u kojoj je proizvod kupljen. Ugovori o dodatnim jamstvenim servisima, poput servisa na licu mjesta, mogu biti dostupni u bilo kojem ovlaštenom HP servisu u kojemu HP ili ovlašteni uvoznik prodaju navedeni proizvod.

#### B. ograničenja jamstva

1. DO MJERE DOPUŠTENE LOKALNIM ZAKONIMA, NITI HP NITI NJEGOVI DOBAVLJAČI-TREĆE OSOBE NE DAJU NIKAKVO DRUGO JAMSTVO NITI NUDE BILO KAKVE UVJETE, BILO IZRIJEKOM ILI PODRAZUMIJEVANO, U ODNOSU NA HP PROIZVODE, A POSEBICE SE ODRIČU BILO KAKVIH PODRAZUMIJEVANIH JAMSTAVA ILI UVJETA U POGLEDU TRŽIŠNE PROÐE, ZADOVOLJAVAJUĆE KVALITETE I PRIKLADNOSTI ZA ODREÐENU NAMJENU.

#### C. ograničenja odgovornosti

- 1. Do mjere dopuštene lokalnim zakonima, pravni lijekovi navedeni u ovoj Izjavi o Jamstvu jedini su i isključivi pravni lijekovi na raspolaganju kupcu.
- 2. DO MJERE DOPUŠTENE LOKALNIM ZAKONIMA, OSIM ZA OBVEZE IZRIJEKOM NAVEDENE U OVOJ IZJAVI O JAMSTVU, NI U KOJEM SLUČAJU HP ILI NJEGOVI DOBAVLJAČI - TREĆE STRANE NEĆE BITI ODGOVORNI ZA IZRAVNU, NEIZRAVNU, POSEBNU, SLUČAJNU ILI POSLJEDIČNU ŠTETU, BEZ OBZIRA TEMELJI LI SETAKVA ŠTETA NA JAMSTVU, UGOVORU, KRIVIČNOJ ODGOVORNOSTI ILI BILO KOJOJ DRUGOJ PRAVNOJ TEORIJI, A BEZ OBZIRA NA TO JESU LI BILI UPOZORENI NA MOGUĆNOST TAKVE ŠTETE.

#### D. lokalni zakoni

- 1. Ova Izjava o Jamstvu pruža kupcu specifična zakonska prava. Kupac može imati i druga prava, koja su različita od jedne do druge savezne države u SAD-u, od provincije do provincije u Kanadi, i od države do države drugdje u svijetu.
- 2. Do one mjere u kojoj ova Izjava o Jamstvu nije u skladu s lokalnim zakonima, ova Izjava o Jamstvu smatrat će se izmijenjenom u mjeri u kojoj je potrebno da bi bila u skladu s takvim lokalnim zakonima. Prema takvim lokalnim zakonima, određena odricanja od jamstva i ograničenja navedena u ovoj Izjavi o Jamstvu ne moraju se odnositi na kupca. Primjerice, neke savezne države u Sjedinjenim Državama, kao i neke vlade izvan Sjedinjenih Država (uključujući provincije Kanade) mogu:
	- a. Braniti da ograničenja i odricanja navedena ovom Izjavom o Jamstvu ograničavaju zakonska prava potrošača (npr. Ujedinjeno Kraljevstvo);
	- b. Na drugi način ograničiti mogućnost proizvođača da provodi u djelo takva odricanja ili ograničenja; ili
	- c. Dati kupcu dodatna jamstvena prava, posebice u vezi s trajanjem podrazumijevanih jamstava koja proizvođač ne može pobijati, ili mogu braniti ograničenje trajanja podrazumijevanih jamstava.
- 3. ZA POTROŠAČKE TRANSAKCIJE U AUSTRALIJI I NOVOM ZELANDU, ODREDBE OVE IZJAVE O JAMSTVU, OSIM DO MJERE DOPUŠTENE ZAKONOM, NE ISKLJUČUJU, NE OGRANIČAVAJU, NITI MODIFICIRAJU ZAKONSKA PRAVA KOJA SE ODNOSE NA PRODAJU OVOG PROIZVODA OD STRANE HP-A TAKVIM KUPCIMA, VEĆ SU NJIHOV DODATAK.

## izjava o zaštiti okoliša

Hewlett-Packard neprestano poboljšava postupak izrade svojih deskjet pisača u svrhu smanjenja negativnog utjecaja na uredski okoliš i na zajednice u kojima se pisači proizvode, otpremaju i koriste. Hewlett-Packard je također razvio postupke koji smanjuju na najmanju moguću mjeru negativni utjecaj odlaganja u otpad pisača na kraju njegovog radnog vijeka.

#### smanjene i eliminirane negativnosti

Utrošak papira: Automatske/ručne mogućnosti dvostranog ispisa smanjuju utrošak papira i posljedično iskorištavanje prirodnih resursa. Ovaj je pisač prikladan za korištenje recikliranih papira prema DIN 19 309.

Reciklirani papir: Sva papirna dokumentacija za ovaj pisač tiskana je na 100% recikliranom papiru.

Ozon: Kemikalije poput CFC-a, koje štete ozonskom omotaču, uklonjene su iz Hewlett-Packard proizvodnog procesa.

#### recikliranje

Ovaj pisač izrađen je tako da ga je moguće reciklirati. Broj sirovina sveden je na minimum, uz osiguravanje odgovarajuće funkcionalnosti i pouzdanosti. Dijelovi od različitih sirovina izrađeni su tako da se jednostavno odvajaju. Spojnice i drugi vezni dijelovi lako se uočavaju, lako im se pristupa i jednostavno se uklanjaju uz korištenje uobičajenih alata. Dijelovi visokog prioriteta izrađeni su tako da im se brzo pristupa u svrhu učinkovite demontaže i popravka. Plastični dijelovi izrađeni su u najviše dvije boje, čime se poboljšavaju mogućnosti recikliranja. Nekoliko manjih dijelova obojano je na poseban način da bi se naznačilo točke pristupa za korisnike.

Ambalaža pisača: Ambalaža ovog pisača odabrana je tako da nudi najveću moguću zaštitu uz najmanji mogući trošak, pri čemu se vodilo računa o utjecaju na okoliš i o lakšem recikliranju. Izdržljivi dizajn HP Deskjet pisača omogućuje smanjenje utroška ambalažnih materijala i smanjenje postotka oštećenja.

Plastični dijelovi: Svi glavni plastični dijelovi i plastika općenito označeni su u skladu s međunarodnim standardima. Svi plastični dijelovi korišteni za kućište i šasiju pisača mogu se reciklirati, a svi sadrže jedan jedini polimer.

Dugovječnost proizvoda: Da bi se osigurala dugovječnost vašeg HP Deskjet pisača, HP nudi sljedeće:

- Produženo jamstvo: U ovom priručniku, pogledajte odjeljak "kontaktiranje hp podrške korisnicima".
- Zamjenski dijelovi i potrošni materijal dostupni su tijekom pet (5) godina nakon prestanka proizvodnje.
- Povrat proizvoda: Da biste vratili ovaj proizvod i spremnike s tintom HP-u na kraju njihovog radnog vijeka, nazovite lokalni ured HP Prodaje ili HP servis za upute.

#### utrošak energije

Ovaj proizvod kvalificira se za ENERGY STAR Program (SAD i Japan). ENERGY STAR je dobrovoljni program, uspostavljen da potiče razvoj energetski učinkovitih uredskih proizvoda.

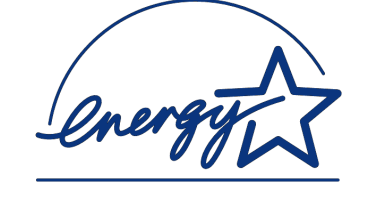

ENERGY STAR je servisni znak udruge US EPA registriran u SAD. Kao ENERGY STAR partner, tvrtka Hewlett-Packard Company odredila je da ovaj proizvod zadovoljava ENERGY STAR Smjernice u pogledu učinkovitosti utroška energije.

Utrošak energije dok je pisač isključen: Trošenje energije može se sasvim spriječiti tako da se pisač isključi, a zatim se iz strujne utičnice iskopča kabel za napajanje strujom.

## kazalo

#### A

Adobe Acrobat Reader 5

## B

*bilješke o proizvodu* 3

### H HP asistent pisača 4

I ispravljanje instalacijskih problema 11 ispravljanje problema 11 računalo ne može pročitati CD sa softverom 11

softver se nije ispravno instalirao 12 USB instalacijski problemi 13, 14

J jamstvo, ograničeno 15

## K

kabel pisača 2, 13, 14 kabel, pisač 2 kompatibilnost s drugim hardverom 3 s drugim softverom 3

## M

hrvatski

Macintosh pomoć u oblačićima 3 mogućnosti pisača 3 *mrežni vodič,* Windows 3

## pisač 14

P

pisač, podešavanje 3 pisač, priključivanje na mrežu 3 podrška e-poštom 7 podrška korisnicima 6 pomoć forumi zajednica korisnika 7 HP podrška korisnicima 6 ispravljanje problema prilikom instalacije 11 nakon razdoblja besplatne telefonske podrške 9 podrška e-poštom 7 popravak pisača 10 telefonska podrška 8, 9

Web podrška 6 pomoć u oblačićima 3 pomoć, zaslonska 3 popravak pisača 10 poster *prvi koraci* 1, 3 priručnik *kratka pomoć* 3, 4, 5 produženje jamstva 10, 17 programi za zaštitu od virusa 12 pronalaženje informacija o pisaču 3

#### R

recikliranje pisača 17

## S

sadržaj kutije s pisačem 1 sadržaj, kutija s pisačem 1 servisni ugovori 10 softver pisača 1, 2, 3, 5 softver, pisač 2, 3 specifikacije pisača 3 spremnici tinte 1, 2, 3

### T telefonska podrška 8, 9

U

upravljački program, pisač 1, 2, 3 USB 13, 14 utrošak energije 17

## W

Web stranice, HP Podrška korisnicima 6 Windows zaslonska pomoć 3